Donella Antelmi

## **Scrittura** professionale

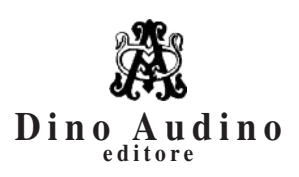

© 2020 Dino Audino *srl unipersonale* via di Monte Brianzo, 91 00186 Roma www.audinoeditore.it

> Cura redazionale Alice Crocella Simona Pisani Vanessa Ripani

*Stampa:* Pubblimax – via Leopoldo Ruspoli 101, Roma *Progetto grafico e immagine di copertina:* Duccio Boscoli Finito di stampare gennaio 2020

È vietata la riproduzione, anche parziale, di questo libro, effettuata con qualsiasi mezzo compresa la fotocopia, anche ad uso interno o didattico, non autorizzata dall'editore.

## **Indice**

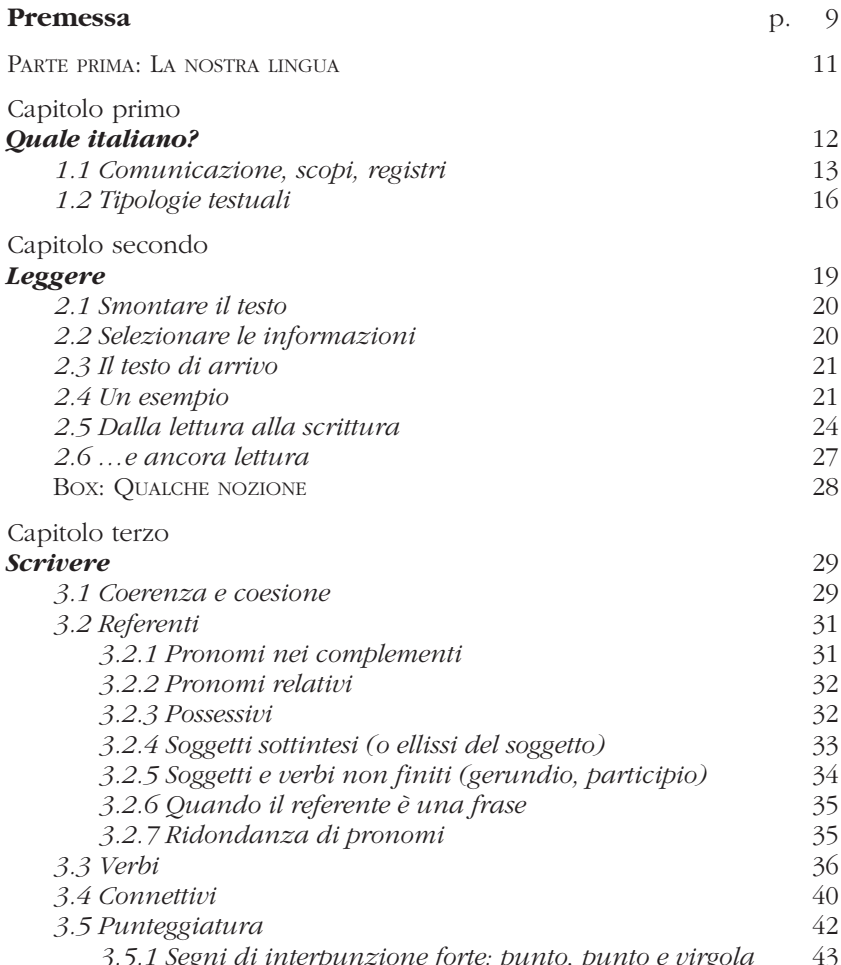

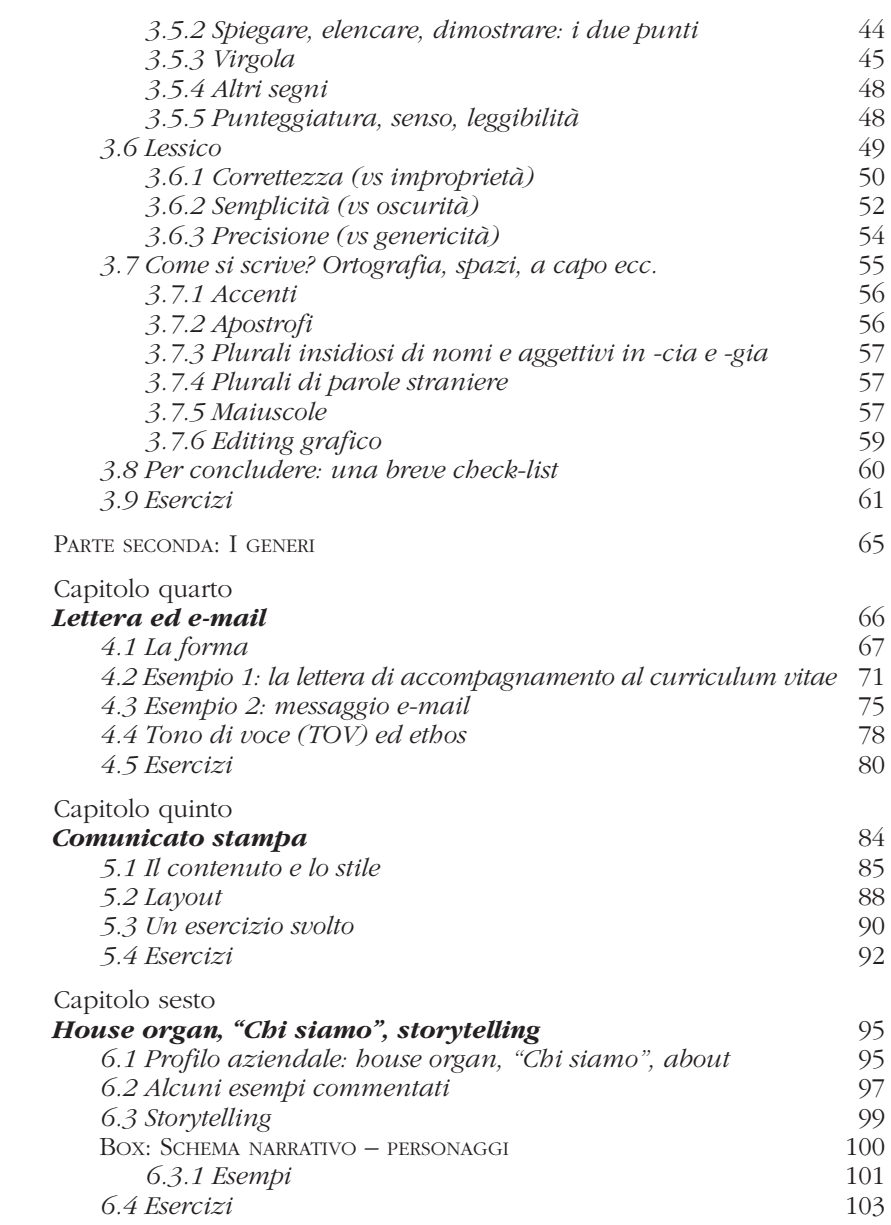

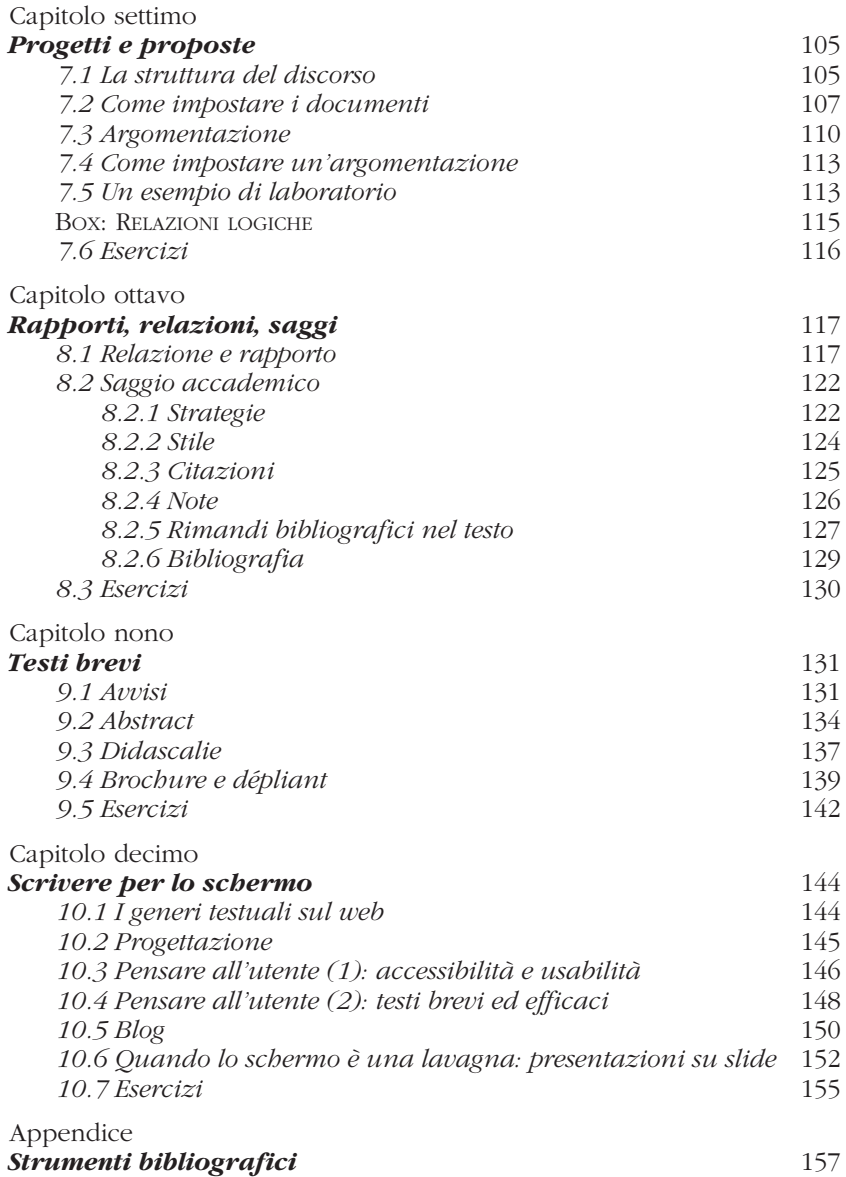